# <span id="page-0-0"></span>The amazing title of your presentation And its subtitle

Author's Name

Department of Computer Science Federal University of Minas Gerais

Research Progress, May 2021

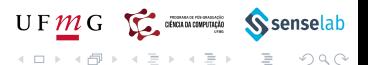

(ロ ) ( ) → ( )

### **1** [First section](#page-2-0)

<sup>2</sup> [Second section](#page-10-0)

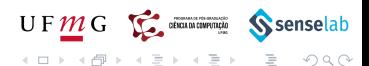

Author (UFMG) [Title](#page-0-0) Research Progress 2/8

## <span id="page-2-0"></span>**1** [First section](#page-2-0)

<sup>2</sup> [Second section](#page-10-0)

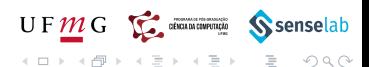

• Text visible on slide 1

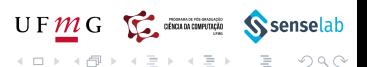

- Text visible on slide 1
- Text visible on slide 2

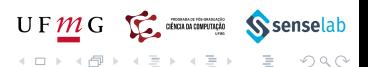

- Text visible on slide 1
- Text visible on slide 2
- Text visible on slides 3

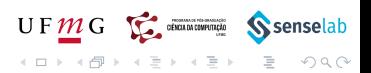

- Text visible on slide 1
- Text visible on slide 2
- Text visible on slide 4

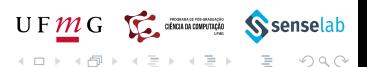

In this slide

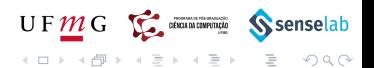

In this slide the text will be partially visible

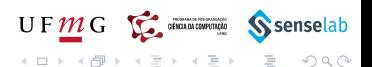

In this slide the text will be partially visible And finally everything will be there

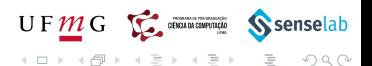

#### <span id="page-10-0"></span>**1** [First section](#page-2-0)

<sup>2</sup> [Second section](#page-10-0)

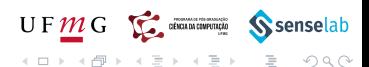

Author (UFMG) [Title](#page-0-0) Research Progress 6 / 8

In this slide, some important text will be highlighted because it's important. Please, don't abuse it.

# Remark Sample text

#### Important theorem

Sample text in red box

#### **Examples**

Sample text in green box. The title of the block is "Examples".

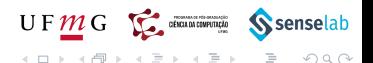

(ロ ) ( ) → ( )

<span id="page-12-0"></span>This is a text in first column.

 $F = mc^2$ 

This text will be in the second column and on a second tought this is a nice looking layout in some cases.

- First item
- Second item

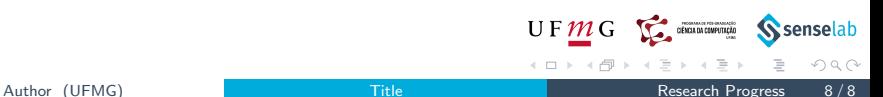